## Homework Assignment 2

CSE165 - Discussion 3

## HW2: Covid Testing

- Walk across campus
- Start at CSE building, end at Price Center West ballroom
- Control walking with mouse by simulating analog joystick
- Use four types of wayfinding aids
  - Signs
  - Landmarks
  - Mini map
  - Dynamic arrow

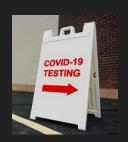

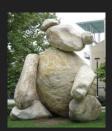

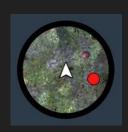

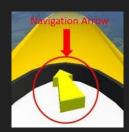

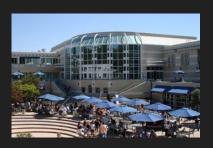

## Creating the Campus

- Load in the campus model. Remember: The unit size of the model is 1 inch.
- Unity's unit size is 1 meter
  - Change the import settings of the model to scale it properly

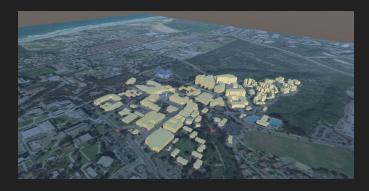